Link do produktu: <https://www.cyber-sklep.pl/adobe-photoshop-cc-for-teams-multi-winmac-p-309.html>

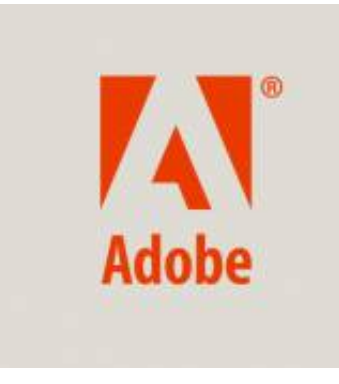

# Adobe Photoshop CC for Teams MULTI Win/Mac

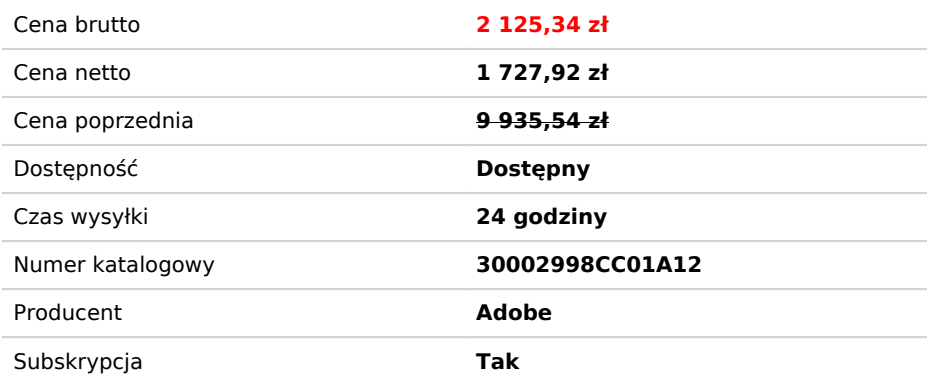

# Opis produktu

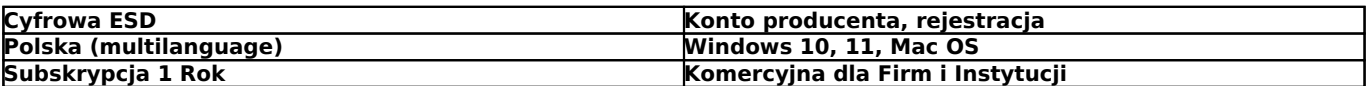

# Aplikacje: **Photoshop, Bridge, Premiere Clip**

Usługi: **Spark, Community, Device Preview, Edge Inspect, Extract, Fonts, PhoneGap Build, Photos, Story Plus**

## **Zrealizuj każdy swój pomysł. Gdziekolwiek jesteś**

Najlepsza na świecie aplikacja do obróbki i tworzenia obrazów stanowi podstawę praktycznie wszystkich projektów artystycznych. Oprogramowanie integruje komputery i urządzenia przenośne, zapewniając stały dostęp do funkcji tworzenia i ulepszania fotografii, projektowania witryn internetowych i aplikacji na urządzenia przenośne, a także opracowywania grafiki 3D, wideo i innych materiałów.

## **Całkowicie nowa jakość w cyfrowej obróbce**

Twórz projekty i inne obrazy w doskonałej jakości nie tylko na komputerach, ale i na urządzeniach mobilnych. Bezpośrednio w programie Photoshop możesz korzystać ze wszystkich zasobów, w tym grafik z usługi Adobe Stock. Dowiedz się, jak najnowsza wersja programu pozwala błyskawicznie zamienić inspirujące pomysły na znakomite prace za sprawą nowych funkcji do projektowania graficznego, druku, tworzenia stron i aplikacji oraz obróbki zdjęć.

#### **Obsługa paska Touch Bar na komputerach MacBook Pro**

Ulubione narzędzia są natychmiast dostępne na nowym komputerze MacBook Pro. Można wybierać polecenia programu Photoshop, zmieniać tryby i kolory mieszania, a nawet wywoływać polecenia gestami dotykowymi.

#### **Metody szybkiego rozpoczynania pracy**

Teraz podczas tworzenia dokumentu w programie Photoshop można — zamiast rozpoczynać od pustego obszaru roboczego wybrać jeden z różnorodnych szablonów w usłudze Adobe Stock. Szablony zawierają zasoby i ilustracje, które można wykorzystać w celu ukończenia projektu. Po otwarciu szablonu w programie Photoshop można z nim pracować tak, jak z każdym innym dokumentem programu Photoshop (PSD).

#### **Ulepszony panel Właściwości**

W panelu Właściwości są teraz wyświetlane informacje o typowych rodzajach warstw i o dokumencie, co ułatwia precyzyjne wykonywanie korekt.

#### **Pełne wyszukiwanie**

Program Photoshop udostępnia teraz zaawansowane możliwości wyszukiwania z poziomu jednego okna dialogowego. Umożliwia ono wyszukiwanie w elementach interfejsu użytkownika, dokumentach, pomocy, materiałach do nauki, inspirujących zasobach w usłudze Stock oraz innych elementach. Wyszukiwanie jest możliwe zaraz po uruchomieniu programu Photoshop lub po otwarciu co najmniej jednego dokumentu.

## **Placeholder**

#### **Przestrzeń robocza zaznaczania i maskowania**

Narzędzie Lasso wielokątne jest teraz dostępne w przestrzeni roboczej. Działa ono tak samo jak analogiczne narzędzie w klasycznej wersji programu Photoshop.

## **Placeholder**

# **Formowanie z uwzględnianiem twarzy**

Filtr Formowanie otrzymał zaawansowaną funkcję rozpoznawania twarzy. Automatyczne wykrywanie oczu, nosów, ust i innych elementów twarzy ułatwia ich modyfikowanie. Formowanie z uwzględnianiem twarzy to wygodna metoda retuszowania zdjęć portretowych, tworzenia karykatur i pracy nad kompozycjami.

## **Kadrowanie z uwzględnieniem zawartości**

Program Photoshop CC za pomocą technologii uwzględniania zawartości w inteligentny sposób wypełnia braki pozostałe w przypadku wyprostowania lub obrócenia obrazu za pomocą narzędzia Kadrowanie albo rozszerzenia obszaru roboczego poza pierwotny rozmiar obrazu.

## **Placeholder**

#### **Wypaczenie perspektywy**

Perspektywę fragmentu obrazu można dostosować bez modyfikacji sąsiednich obszarów. Program pozwala zmienić punkt obserwacji obiektu. Na przykład ujęcie z teleobiektywu można przekształcić w obraz szerokokątny i odwrotnie. Obrazy z różnymi punktami zbiegu i odmiennym położeniem aparatu mogą być łączone w jednorodne kompozycje.

## **Lepsze panoramy dzięki wypełnianiu z uwzględnieniem zawartości**

Wystarczy zaznaczyć jedno pole wyboru, a funkcja wypełniania z uwzględnieniem zawartości automatycznie wypełni przezroczyste krawędzie połączonych obrazów panoramy.

## **Placeholder**

# **Ulepszenia obszarów kompozycji**

Teraz można powielać warstwy lub grupy warstw w innym obszarze kompozycji, w szybki sposób zmieniać tła obszarów kompozycji i wyświetlać obszary kompozycji z przezroczystymi tłami.

## **Placeholder**

# **Filtr Farba olejna**

Filtra Farba olejna — dostępny ponownie od wersji programu Photoshop CC — pozwala szybko nadać obrazowi wygląd przypominający malarstwo klasyczne.

## **Placeholder**

## **Dotykowa przestrzeń robocza i gesty**

Posiadacze urządzeń z systemem Windows obsługiwanych przez program Photoshop, takich jak Surface Pro, mogą korzystać z wygodnych gestów dotykowych w programie Photoshop.

#### **Placeholder**

#### **Stosowanie modeli 3D w obrazach 2D**

Postacie ludzkie z programu Adobe Fuse CC (zapowiedź) można umieszczać w kompozycjach programu Photoshop na każdym etapie — od wstępnego określania układu po ostatnie poprawki. Oprogramowanie obsługuje nawet drukowanie postaci przy użyciu drukarek 3D. Program Photoshop CC umożliwia dostosowanie kątów kamer i oświetlenia w celu uzyskania doskonałego wyglądu.

## **Placeholder**

## **Ulepszona obsługa eksportowania**

Wprowadzono nowy mechanizm eksportowania, który teraz oferuje jeszcze wyższą wydajność i lepszą kompresję dla wszystkich formatów plików — szczególnie JPEG. Istnieje możliwość eksportowania tych samych zasobów w kilku rozmiarach. Podczas eksportowania jest dostępna paleta sRGB. Dodano też opcje osadzania w eksportowanych plikach metadanych, na przykład informacji o prawach autorskich.

## **Placeholder**

## **Dobieranie czcionki**

Już nie trzeba się zastanawiać, co to za czcionka. Program Photoshop CC przejmuje zadanie dobierania czcionek. Dzięki inteligentnej analizie obrazu wystarczy obraz czcionki łacińskiej, aby program Photoshop CC — przy użyciu systemu samouczącego — rozpoznał krój pisma i zaproponował właściwą czcionkę licencjonowaną z komputera lub biblioteki Typekit.

## **Placeholder**

#### **Druk 3D**

Funkcja druku 3D w programie Photoshop umożliwia wizualizację projektów 3D w świecie rzeczywistym. Dostępne są opcje tworzenia, dostosowywania i wyświetlania podglądu projektu. Modele można drukować bezpośrednio na lokalnej drukarce 3D lub w usłudze online. Podczas tworzenia plików gotowych do druku 3D można używać szerszej gamy drukarek i usług. Program Photoshop obsługuje drukarkę 3D MakerBot Replicator oraz pozwala korzystać z japońskiej usługi druku 3D online DMM.com.

# **Wymagania systemowe**

## **System Windows**

- Procesor Intel® Core™ 2 lub AMD Athlon® 64 (2 GHz lub szybszy)
- Microsoft Windows 7 z dodatkiem Service Pack 1, Windows 8 lub Windows 8.1
- 2 GB pamięci RAM
- 2 GB dostępnego miejsca na dysku twardym na potrzeby instalacji; dodatkowe wolne miejsce podczas instalacji; brak możliwości zainstalowania na wymiennych urządzeniach magazynujących flash
- Wyświetlacz o rozdzielczości 1024 x 768 (zalecana rozdzielczość 1280 x 800) i karta graficzna z 512 MB pamięci VRAM • System zgodny ze standardem OpenGL 2.0
- Połączenie internetowe i rejestracja na potrzeby obowiązkowej aktywacji oprogramowania, sprawdzania poprawności członkostwa i dostępu do usług online\*

## **System Mac OS**

- Wielordzeniowy, 64-bitowy procesor Intel
- $\bullet$  Mac OS X v10.9 (64 bit) lub v10.10 (64 bit)
- 2 GB pamięci RAM
- 2 GB dostępnego miejsca na dysku twardym na potrzeby instalacji; dodatkowe wolne miejsce podczas instalacji; brak możliwości zainstalowania w systemie plików z opcją rozróżniania wielkości znaków i na urządzeniach magazynujących flash
- Wyświetlacz o rozdzielczości 1024 x 768 (zalecana rozdzielczość 1280 x 800) i karta graficzna z 512 MB pamięci VRAM
- System zgodny ze standardem OpenGL 2.0
- Połączenie internetowe i rejestracja na potrzeby obowiązkowej aktywacji oprogramowania, sprawdzania poprawności członkostwa i dostępu do usług online\*